## Capítulo 7

# Sistemas de Equações Não Lineares

### 7.1 Introdução

Neste capítulo iremos abordar o problema de resolução numérica de sistemas de equações não lineares. Um sistema de n equações nas n variáveis  $x_1, x_2, \ldots, x_n$  pode ser escrito na forma

$$
\begin{cases}\nf_1(x_1, x_2, \dots, x_n) = 0 \\
f_2(x_1, x_2, \dots, x_n) = 0 \\
\vdots \\
f_n(x_1, x_2, \dots, x_n) = 0\n\end{cases}
$$

onde  $f_1, f_2, \ldots, f_n$  são funções de  $\mathbb{R}^n$  em  $\mathbb{R}$ .

Utilizando uma notação mais compacta, podemos definir o vector  $x = (x_1, x_2, \ldots, x_n)^\mathrm{T}$  e a função $F: \mathbb{R}^n \to \mathbb{R}^n$  de acordo com

$$
F(x) = \begin{bmatrix} f_1(x) \\ f_2(x) \\ \vdots \\ f_n(x) \end{bmatrix} = \begin{bmatrix} f_1(x_1, x_2, \dots, x_n) \\ f_2(x_1, x_2, \dots, x_n) \\ \vdots \\ f_n(x_1, x_2, \dots, x_n) \end{bmatrix}
$$

podendo agora o sistema de equações ser escrito como

$$
F(x) = 0.
$$

Exemplo 7.1.1. O sistema de equações

$$
\begin{cases}\n x_1 + \frac{1}{2} \log_e(x_1 x_2) - 2 = 0 \\
 x_1 x_2^2 + 5x_2 - 3 = 0\n\end{cases}
$$

pode ser reescrito na forma  $F(x) = 0$  definindo a função

$$
F: \mathbb{R}^n \to \mathbb{R}^n
$$

$$
x \mapsto \begin{bmatrix} x_1 + \frac{1}{2} \log_e(x_1 x_2) - 2 \\ x_1 x_2^2 + 5x_2 - 3 \end{bmatrix}
$$

Na quase totalidade das situações não existem métodos directos para a resolução de sistemas de equações não lineares, sendo necessário recorrer a métodos iterativos. Nas secções seguintes iremos estudar dois métodos iterativos para a resolução de sistemas de equações não lineares. Trata-se em ambos os casos de extensões de métodos já estudados para a resolução de uma equação não linear.

#### 7.2 Método iterativo simples (iteração de ponto fixo)

Analogamente ao caso unidimensional, o método iterativo simples baseia-se na possibilidade de escrever o sistema de equações  $F(x) = 0$  num outro equivalente da forma

$$
x = G(x)
$$

onde  $G: \mathbb{R}^n \to \mathbb{R}^n$ , ou seja,

$$
\begin{cases}\nx_1 = g_1(x_1, x_2, \dots, x_n) \\
x_2 = g_2(x_1, x_2, \dots, x_n) \\
\vdots \\
x_n = g_n(x_1, x_2, \dots, x_n)\n\end{cases}
$$

onde  $g_1, g_2, \ldots, g_n$  são as componentes de  $G$ .

O método interativo simples consiste então em gerar uma sucessão de pontos em  $\mathbb{R}^n$  por intermédio da relação de recorrência

$$
x_{(k)} = G(x_{(k-1)}), \qquad k = 1, 2, \ldots,
$$

a partir de um ponto inicial  $x_{(0)}$ . Pretende-se que esta sucessão de pontos em  $\mathbb{R}^n$  convirja para um ponto fixo s da função G, isto é, tal que  $s = G(s)$  que será portanto solução do sistema original, ou seja, tal que  $F(s) = 0$ .

Este método é totalmente análogo ao método iterativo simples já estudado, sendo agora necessário calcular em cada iteração as novas estimativas de todas as variáveis.

Exemplo 7.2.1. Reescrevendo o sistema

$$
\begin{cases}\n x_1 + \frac{1}{2} \log_e(x_1 x_2) - 2 = 0 \\
 x_1 x_2^2 + 5x_2 - 3 = 0\n\end{cases}
$$

na forma equivalente

$$
\begin{cases}\n x_1 = 2 - \frac{1}{2} \log_e(x_1 x_2) \\
 x_2 = \frac{1}{5} (3 - x_1 x_2^2)\n\end{cases}
$$

obtém-se a seguinte expressão de recorrência

$$
\begin{cases} x_{1,(k)} = 2 - \frac{1}{2} \log_e (x_{1,(k-1)} x_{2,(k-1)}) \\ x_{2,(k)} = \frac{1}{5} \left( 3 - x_{1,(k-1)} x_{2,(k-1)}^2 \right) \end{cases}
$$

Partindo da estimativa inicial  $x_{1,(0)} = 1$ ,  $x_{2,(0)} = 1$ , obtêm-se os seguintes resultados

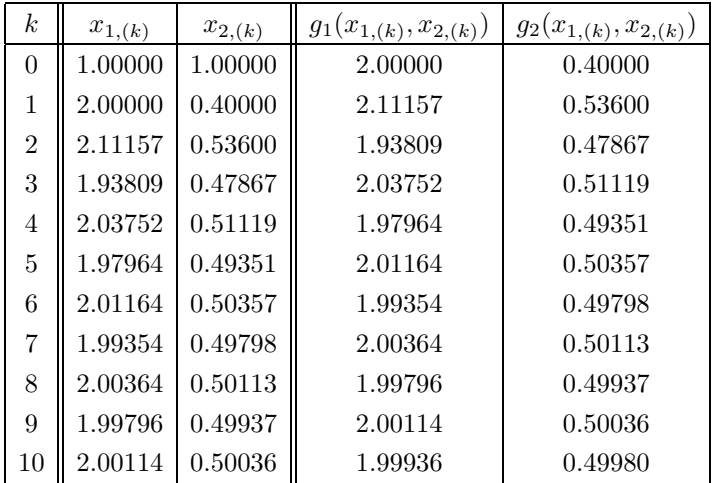

Como se passa com todos os métodos iterativos, é importante analisar a convergência do método iterativo simples. O seguinte resultado fornece condições suficientes para a convergência do método iterativo simples. É de notar a semelhança entre estas condições e as apresentadas para o caso unidimensional.

**Teorema 7.2.1.** Seja  $D \subset \mathbb{R}^n$  um conjunto fechado e convexo. Seja  $G: D \to \mathbb{R}^n$  de classe  $C^1$ e seja $\|\cdot\|$  uma norma em  $\mathbb{R}^n$ . Se

- i)  $||J_G(x)|| \le L < 1 \quad \forall x \in D$
- ii)  $G(D) \subset D$

 $ent\tilde{a}o$ 

- i) existe um e só um  $z \in D$  tal que  $z = G(z)$
- $ii)$  o método iterativo simples converge para z, qualquer que seja  $x^{(0)} \in D$
- iii) verifica-se que

$$
||z - x^{(k)}|| \le \frac{L}{1 - L} ||x^{(k)} - x^{(k-1)}||
$$

O exemplo seguinte ilustra a aplicação deste teorema na resolução de um sistema de equações n˜ao lineares.

#### Exemplo 7.2.2. Consideremos o sistema de equações

$$
\begin{cases}\n4x_1 - \cos(x_1 + x_2) = 4 \\
3x_2 - \sin(x_1 + x_2) = 6\n\end{cases}
$$

Reescrevendo este sistema na forma

$$
\begin{cases}\n x_1 = 1 + \frac{1}{4} \cos(x_1 + x_2) \\
 x_2 = 2 + \frac{1}{3} \sin(x_1 + x_2)\n\end{cases}
$$
\n(7.2.1)

e definindo

$$
G(x) = \begin{bmatrix} g_1(x) \\ g_2(x) \end{bmatrix} = \begin{bmatrix} 1 + \frac{1}{4}\cos(x_1 + x_2) \\ 2 + \frac{1}{3}\sin(x_1 + x_2) \end{bmatrix}
$$

 $obtém-se$ 

$$
J_G(x) = \begin{bmatrix} -\frac{1}{4}\sin(x_1 + x_2) & -\frac{1}{4}\sin(x_1 + x_2) \\ \frac{1}{3}\cos(x_1 + x_2) & \frac{1}{3}\cos(x_1 + x_2) \end{bmatrix}
$$

Facilmente se verifica que  $||J_G(x)||_1 \leq \frac{7}{12}$  para qualquer  $(x_1, x_2) \in \mathbb{R}^2$ . Conclui-se assim que o sistema tem uma solução única e que o método iterativo simples com a expressão de recorrência dada por  $(7.2.1)$  converge para essa solução, qualquer que seja o ponto inicial escolhido. Na tabela seguinte apresentam-se os valores obtidos partindo do ponto inicial  $x_{1,(0)} = 1, x_{2,(0)} = 1$ .

| $\boldsymbol{k}$ | $x_{1,(k)}$ | $x_{2,(k)}$ | $g_1(x_{1,(k)}, x_{2,(k)})$ | $g_2(x_{1,(k)},x_{2,(k)})$ |
|------------------|-------------|-------------|-----------------------------|----------------------------|
| $\theta$         | 1.00000     | 1.00000     | 0.89596                     | 2.30310                    |
| 1                | 0.89596     | 2.30310     | 0.75041                     | 1.98085                    |
| $\overline{2}$   | 0.75041     | 1.98085     | 0.77075                     | 2.13297                    |
| 3                | 0.77075     | 2.13297     | 0.75704                     | 2.07854                    |
| 4                | 0.75704     | 2.07854     | 0.76161                     | 2.10042                    |
| 5                | 0.76161     | 2.10042     | 0.75971                     | 2.09198                    |
| 6                | 0.75971     | 2.09198     | 0.76043                     | 2.09529                    |
| 7                | 0.76043     | 2.09529     | 0.76015                     | 2.09400                    |
| 8                | 0.76015     | 2.09400     | 0.76026                     | 2.09450                    |
| 9                | 0.76026     | 2.09450     | 0.76021                     | 2.09431                    |
| 10               | 0.76021     | 2.09431     | 0.76023                     | 2.09438                    |
| 11               | 0.76023     | 2.09438     | 0.76022                     | 2.09435                    |
| 12               | 0.76022     | 2.09435     | 0.76023                     | 2.09436                    |
| 13               | 0.76023     | 2.09436     | 0.76023                     | 2.09436                    |

O ponto obtido  $x_1 = 0.76023$ ,  $x_2 = 2.09436$  será então a solução procurada.

As condições suficientes de convergência enunciadas no teorema 7.2.1 permitem guiar a escolha da função de iteração G, bem como do ponto inicial  $x_{(0)}$ . Devemos assim escolher uma função G tal que  $||J_G(z)|| < 1$ , para alguma norma induzida, onde z é a solução pretendida. Nestas condições é possível garantir a convergência do método qualquer que seja o ponto inicial  $x^{(0)}$ suficientemente próximo de z, ou seja, tal que  $||x^{(0)} - z|| < \varepsilon$  para  $\varepsilon > 0$  suficientemente pequeno.

#### 7.3 Método de Newton

O método de Newton para a resolução de sistemas de equações é também uma generalização do método já estudado para o caso de apenas uma equação. Consideremos novamente o sistema de equações  $F(x) = 0$ . Supondo que a matriz jacobiana  $J_F(x)$  é não singular, este sistema é ainda equivalente a  $J_F(x)^{-1}F(x) = 0$ , ou ainda a

$$
x = x - [J_F(x)]^{-1} F(x).
$$

O método de Newton consiste em utilizar esta expressão como relação de recorrência para gerar uma sucessão de pontos  $\{x_{(k)}\}$  que se pretende convergente para a solução z do sistema de equações. Os termos da sucessão são calculados a partir

$$
x_{(k)} = x_{(k-1)} - [J_F(x_{(k-1)})]^{-1} F(x_{(k-1)}), \qquad k = 1, 2, ...
$$

sendo o ponto inicial  $x_{(0)}$  convenientemente escolhido.

Para obter  $x_{(k)}$  é necessário determinar

$$
J_F(x_{(k-1)}) = \begin{bmatrix} \frac{\partial f_1}{\partial x_1} & \cdots & \frac{\partial f_1}{\partial x_n} \\ \vdots & \ddots & \vdots \\ \frac{\partial f_n}{\partial x_1} & \cdots & \frac{\partial f_n}{\partial x_n} \end{bmatrix}_{x_{(k-1)}}
$$

sendo em seguida calculado  $v_{(k-1)} = [J_F(x_{(k-1)})]^{-1}F(x_{(k-1)})$ . Este cálculo efectua-se resolvendo o seguinte sistema de equações lineares

$$
J_F(x_{(k-1)}) v_{(k-1)} = F(x_{(k-1)}).
$$

Finalmente, obtém-se  $x_{(k)}$  a partir da expressão

$$
x_{(k)} = x_{(k-1)} - v_{(k-1)}.
$$

O seguinte teorema apresenta condições suficientes para a convergência do método de Newton. Tal como no caso unidimensional, verifica-se que este método apresenta uma convergência quadrática desde que a matriz jacobiana avaliada na solução do sistema de equações seja não singular.

**Teorema 7.3.1.** Sejam F de classe  $C^2$  e z tal que  $F(z) = 0$ . Se  $\det(J_F(z)) \neq 0$  então a sucessão gerada pelo método de Newton é convergente para z qualquer que seja o ponto inicial  $x^{(0)}$  suficientemente próximo de z. Verifica-se ainda que existe uma constante positiva c tal que

$$
||z - x^{(k)}|| \le c ||z - x^{(k-1)}||^2,
$$

ou seja a convergência é quadrática.

O exemplo seguinte ilustra a aplicação do método de Newton na resolução de um sistema de equações não lineares.

Exemplo 7.3.1. Voltemos ao sistema de equações

$$
\begin{cases}\nx_1 + \frac{1}{2}\log_e(x_1x_2) - 2 = 0 \\
x_1x_2 + 5x_2 - 3 = 0\n\end{cases}
$$

Definindo a função

$$
F(x) = \left[ \begin{array}{c} x_1 + \frac{1}{2} \log_e(x_1 x_2) - 2 \\ x_1 x_2^2 + 5x_2 - 3 \end{array} \right],
$$

obtém-se a matriz jacobiana

$$
J_F(x) = \begin{bmatrix} 1 + \frac{1}{2x_1} & \frac{1}{2x_2} \\ x_2^2 & 2x_1x_2 + 5 \end{bmatrix}.
$$

A expressão de recorrência do método de Newton tomará para este caso a forma

$$
\begin{bmatrix} x_{1,(k)} \\ x_{2,(k)} \end{bmatrix} = \begin{bmatrix} x_{1,(k-1)} \\ x_{2,(k-1)} \end{bmatrix} - \begin{bmatrix} v_{1,(k-1)} \\ v_{2,(k-1)} \end{bmatrix}
$$

.

onde

$$
\begin{bmatrix} 1 + \frac{1}{2x_{1,(k-1)}} & \frac{1}{2x_{2,(k-1)}} \\ x_{2,(k-1)}^2 & 2x_{1,(k-1)}x_{2,(k-1)} + 5 \end{bmatrix} \begin{bmatrix} v_{1,(k-1)} \\ v_{2,(k-1)} \end{bmatrix} = \begin{bmatrix} x_{1,(k-1)} + \frac{1}{2} \log_e(x_{1,(k-1)}x_{2,(k-1)}) - 2 \\ x_{1,(k-1)}x_{2,(k-1)}^2 + 5x_{2,(k-1)} - 3 \end{bmatrix}.
$$

Iniciando as iterações no ponto  $x_{1,(0)} = 1$  e  $x_{2,(0)} = 1$  obtém-se

$$
F(x_{(0)}) = \left[\begin{array}{c} -1\\3 \end{array}\right]
$$

 $e$  também

$$
J_F(x_{(0)}) = \left[ \begin{array}{cc} 1.5 & 0.5 \\ 1 & 7 \end{array} \right].
$$

Tem-se então que

$$
\left[\begin{array}{cc} 1.5 & 0.5 \\ 1 & 7 \end{array}\right] \left[\begin{array}{c} v_{1,(0)} \\ v_{2,(0)} \end{array}\right] = \left[\begin{array}{c} -1 \\ 3 \end{array}\right].
$$

Resolvendo este sistema obtém-se

$$
\begin{bmatrix} v_{1,(0)} \\ v_{2,(0)} \end{bmatrix} = \begin{bmatrix} -0.85 \\ 0.55 \end{bmatrix}
$$
  
resultando então\n
$$
\begin{bmatrix} x_{1,(1)} \\ x_{2,(1)} \end{bmatrix} = \begin{bmatrix} 1.85 \\ 0.45 \end{bmatrix}.
$$

| $\kappa$ | $x_{1,(k)}$      | $x_{2,(k)}$ | $f_1(x_{(k)})$                                                                                                  | $f_2(x_{(k)})$ | $v_{1,(k)}$ | $v_{2,(k)}$                   | $x_{2,(k+1)}$                 | $x_{2,(k+1)}$ |
|----------|------------------|-------------|----------------------------------------------------------------------------------------------------|----------------|-------------|-------------------------------|-------------------------------|---------------|
|          | $0 \mid 1.00000$ |             | $\mid$ 1.00000 $\mid$ -1.00000 $\mid$ 3.00000 $\mid$ -0.85000 $\mid$                                            |                |             | $0.55000$   1.85000   0.45000 |                               |               |
|          |                  |             | $1 \mid 1.85000 \mid 0.45000 \mid -0.24166 \mid -0.37538 \mid -0.14483 \mid -0.05192 \mid 1.99483 \mid 0.50192$ |                |             |                               |                               |               |
|          |                  |             | $2   1.99483   0.50192   -0.00455   0.01215   -0.00517   0.00192$                                               |                |             |                               | $2.00000$   $0.50000$         |               |
|          |                  |             | $3 \mid 2.00000 \mid 0.50000 \mid -0.00001 \mid 0.00000$                                                        |                | 0.00000     | 0.00000                       | $\mid$ 2.00000 $\mid$ 0.50000 |               |

 $Continuando a aplicar o método obtêm-se os resultados constantes na tableau sequinte$ 

A convergência quadrática do método de Newton é patente neste exemplo em que se obtém a solução do sistema em 3 iterações com um erro inferior a 10<sup>-5</sup>. Esta característica de elevada rapidez é uma das grandes vantagens do método de Newton. Entre as suas maiores desvantagens inclui-se o elevado número de operações necessárias à execução de cada iteração do método (nomeadamente a resolução de um sistema de equações lineares) e também a necessidade de recorrer ao cálculo de derivadas das funções que definem o sistema de equações. Deve ainda referir-se que uma das maiores dificuldades na aplicação deste método é a garantia da sua convergência. De facto, em muitas situações não existem à partida estimativas iniciais suficientemente próximas da solução que garantam a convergência do método de Newton. Tendo em vista ultrapassar as principais desvantagens e dificuldades deste método podem ser utilizadas algumas modificações do seu funcionamento.

Por exemplo, para diminuir o peso computacional do método, é habitual não recalcular a matriz jacobiana (e obviamente a sua inversa) todas as itera¸c˜oes. Este procedimento reduz, na maioria dos casos, a rapidez de convergência do método (avaliada em número de iterações) mas as iterações serão mais rápidas, resultando muitas vezes num menor esforço total para a obtenção da solução com uma dada precisão. Muitas vezes ainda, as derivadas parciais que compõem a matriz jacobiana são aproximadas por quocientes de diferenças finitas.

Para garantir a convergência do método para um maior conjunto de pontos iniciais é frequente alterar a expressão de recorrência do método para

$$
x_{(k)} = x_{(k-1)} - \alpha_{k-1} \cdot [J_F(x_{(k-1)})]^{-1} F(x_{(k-1)}),
$$

onde o valor positivo  $\alpha_{k-1}$ , designado por **passo**, é escolhido, em cada iteração, de forma a que

$$
||F(x_{(k)})|| < ||F(x_{(k-1)})||,
$$

sendo aqui utilizada  $||F||$  como "medida da distância à solução do sistema".